## **슬기로운 섭디생활 활용편 특강 안내 (강사 윤슬기)**

이번 실무 전문가 특강은 신산업 지원사업에서 지원하고,<br>학생의 역량 향상에 조금이나마 도움을 주고자 마련되었습니다.

★강의 소개

윤슬기 전문가님의 비교과 강의 [슬기로운 섭디생활\_활용편] 설명드립니다.

**⦁ 윤슬기 배경모델 - 슬기로운 섭디생활\_활용편**

- 날짜 : 1회차 1월 12일(목) /2회차 1월 19일(목) / 3회차 1월 25일(수)
- 시간 : 오후 8시<br>- 플랫폼 : 팀즈<br>- 강의목차
- 
- - 1강: 섭디 쉽다 쉬워 기초편
	- ▶1월 12일 목요일 오후 8시 00분- 11시 00분

 2강: 이렇게도 써보자 활용편 ▶1월 19일 목요일 오후 8시 00분- 11시 00분(17일에서 19일로 변경되었음)

 3강: 너와 나의 포폴시간 ▶1월 25일 수요일 오후 8시 00분- 11시 00분

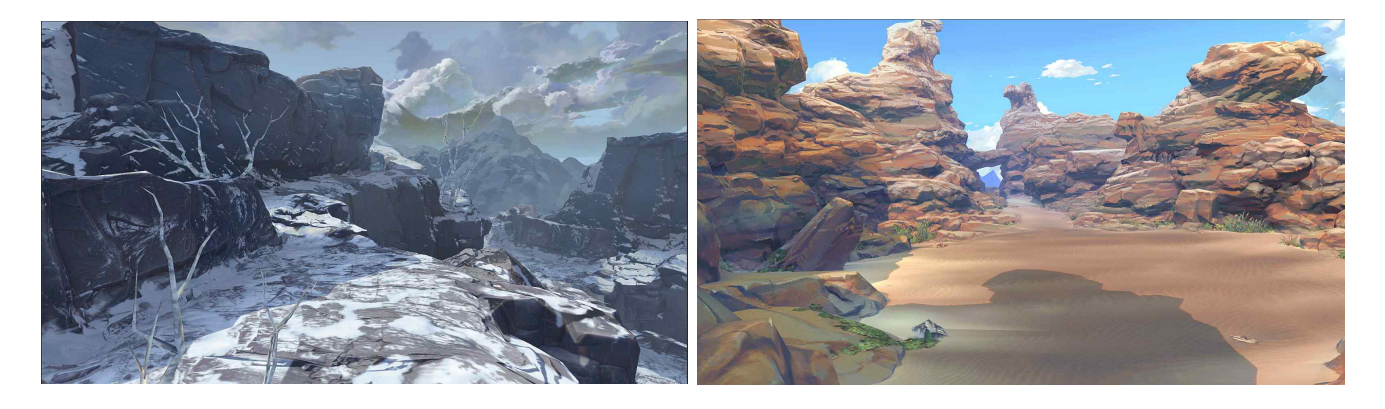

지난 비교과[슬기로운 섭디생활]을 들으신 분들의 피드백을 반영하여 이번 비교과 내용은 1강 강의 자료를 공유하여 툴을 처음 접하는 분들도 천천히 따라 할 수 있도록 1강 녹화영상을 제공할 예정입니다.(수업에 참여 하신 분에 한해 1강만 강의영상이 제공됩니다.)

서브스턴스 페인터는 아는데 서브스턴스 디자이너는 아직 낯선 학생들이 많을 것입니다. 이번 비교과는 툴을 입문 하기에도 좋은 강의지만, 절차적 제작 방식에 의한 텍스쳐링을 접하고 적용해 보기 위한 첫단계로 많은 학생들에게 추천 드리고 싶 습니다.

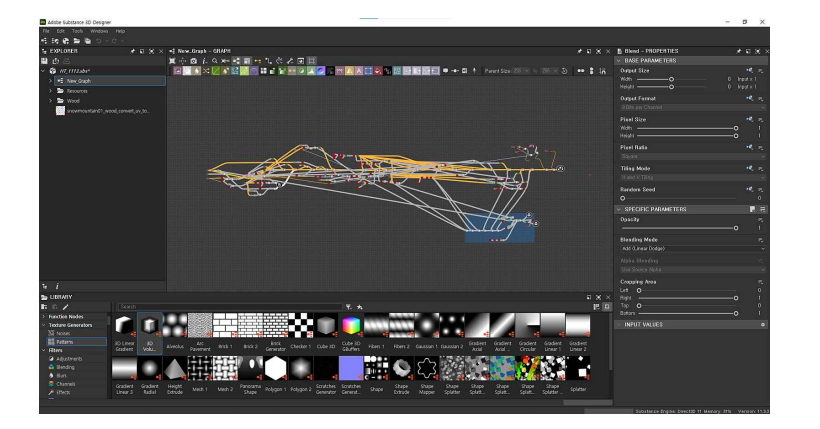

단, 이 강의는 능동적인 자세로 참여 하실 분,<br>마지막 강의까지 성실히 들어줄 분들이 신청해 주셔야 합니다.

그날 배운 내용을 복습 할 수 있는 과제도 나가고, 과제를 수행해야 다음 강의시간 진도를 따라갈 수 있게 설계되었습니다.

지난 강의 내용 이후 혼자 서브스턴스 디자이너로 작업물을 만들다 막힌 분 포트폴리오에 섭디 텍스쳐 하나쯤은 넣고 싶다 하시는 분 프로젝트에 서브스턴스 디자이너를 쓰기 위해 팀원들과 툴 스터디를 계획하신 분 모두모두 신청해 주세요!

슬기로운 개발자로 거듭 나기 위해 이번 비교과 강의가 많은 도움이 되기를 바랍니다.

★강의개요 및 참여 방법 ※비교과명 : "슬기로운 섭디생활\_활용편" ※내용 : 서브스턴스 디자이너로 작업해보는 캐주얼 텍스쳐 활용편 ※특강 대상 : 3D 배경그래픽 디자이너/ 서브스턴스 디자이너가 초면인분/서브스턴스 디자이너 포폴준비 중인분

★강의 참여 전 준비사항 강의 전 서브스턴스 디자이너를 준비해 주세요. Substance becomes Adobe Substance 3D 홈페이지 들어가시면 학생 버전이 있습니다.

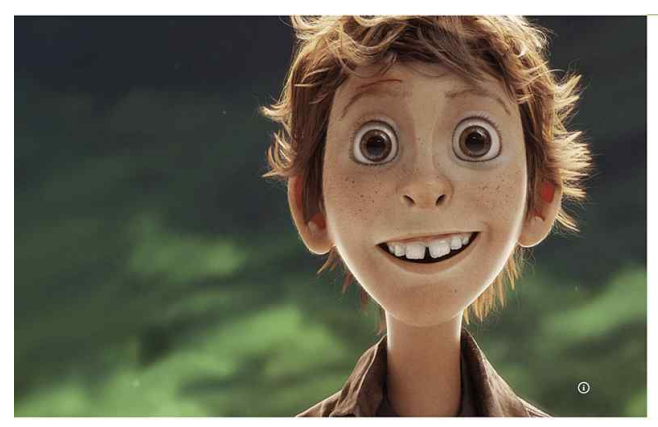

## **EDUCATION**

Students and teachers: get the Substance 3D texturing apps free of charge.

Get an entitlement to Substance 3D Painter, Sampler, and Designer free of charge. (Substance3d.com account required)

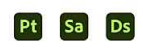

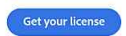

로그인/ 회원가입 하시면 아래와 같은 라이선스 신청 페이지가 뜹니다. 성/이름/대학/시/국적 입력하시고 학생증 또는 증명서를 첨부합니다. 국문재학증명서 가능하고 \*현재연도와 이름이 표시되어야 합니다.

## **Students & Teachers:**

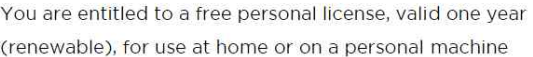

Substance Source subscription and files are not included in the free Student/Teacher license. You'll need an Educational Substance Source Campus license to use it on the School machines.

This license should be used for personal learning purpose only. It cannot be used on the schools computers or to teach. For those usages, please contact us to discuss Educational Licenses

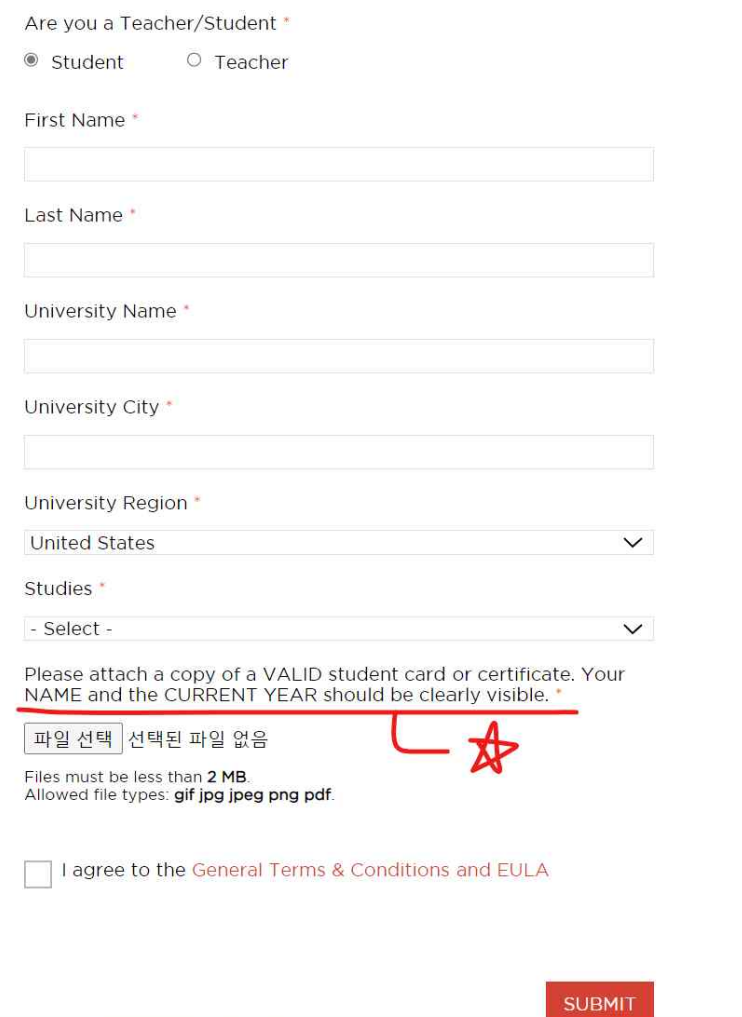

신청 후 본인 계정페이지에서 라이선스 취득 확인하고 다운 받으시면 됩니다.

★ 특강 참여 시 주의점 본 특강은 정부지원 사업(신산업 특화)에서 특강비를 지원해 주는 사업입니다.<br>그러므로 필수적으로 수업 마치고 만족도 조사가 필요합니다. **만족도 조사는 1분 이내로 끝낼 수 있는 아주 짧고 간단한 질문이니, 반드시 만족도조사에 응하길 바랍니다.**